## **SIMTEL20 – The Public Domain, Shareware, and Documentation Archives**

# **Address:**

SIMTEL20 Host Administrator W hite Sands Missile Range, NM 88002-5506 STEWS-IM-S, Bldg. 1408

# L **Email:** ACTION@WSMR-SIMTEL20.ARMY.MI

**P hone:** (505) 678-1011, DSN: 258-1011 6 FAX: (505) 678-1496, DSN: 258-149

#### **D escription**

WSMR-SIMTEL20.ARMY.MIL is a 4MW DECSYSTEM-20 Model 2065 computer owned and operated by the US Army, White Sands Missile Range, New Mexico. SIMTEL20 has s everal disk structures containing public domain, shareware, documentation, and mail archives with the following top-level directory names:

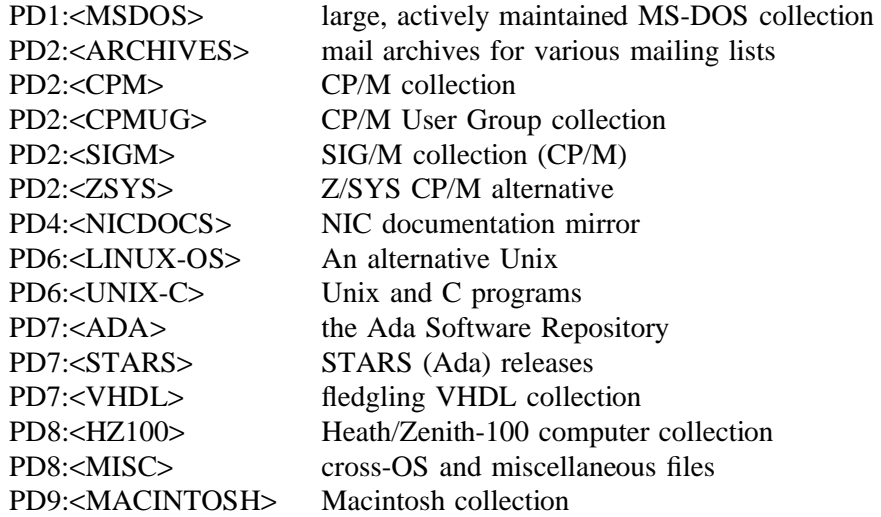

Most top-level directories contain at least one or more subdirectory levels, and several files with common names:

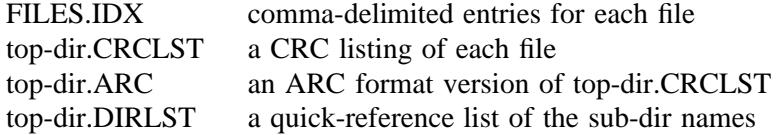

T he syntax to reference a file in one of the collections is:

PDn:<top-dir.sub-dir>file.type

T he files in the above collections are accessible via ANONYMOUS FTP. The

The information in this section is provided in accordance with the copyright notice appearing at the front of this guide.

ANONYMOUS login directory holds several files containing detailed information on the collections in general as well as files specific to certain collections.

T he MSDOS, MISC, and CP/M collections are maintained by Keith Petersen (W8SDZ), who makes periodic announcements of new releases to the INFO-IBMPC and INFO-CPM mailing l ists.

The UNIX-C and LINUX-OS collections are maintained by John Pliler (JPLILER), with periodic announcements of new releases made to the UNIX-SW mailing list.

T he MACINTOSH Collection is maintained by Bob Thum (RTHUM), Stan Sobczynski (STAN), and John Mitchener (JMITCHENER), based on announcements made on several M acintosh-related mailing lists.

The CPMUG, SIGM, ZSYS, HZ100, Ada, STARS, and VHDL collections are no longer actively maintained and are offered as-is.

E ach mailing list mentioned above have administrative addresses of the form listname- - REQUEST@WSMR-SIMTEL20.ARMY.MIL to take requests for additions, changes, and dele t ions to the lists.

# **Network Access**

S IMTEL20 is connected to the MILNET and NSFNET at 192.88.110.20. Use FTP to connect F TP jobs is limited to nine between 5am and 3pm Mountain Time (GMT-7) weekdays and 27 and log in as *anonymous* with any "password". The number of simultaneous ANONYMOUS all other times.

# **W ho Can Use SIMTEL20**

In addition to freely available ANONYMOUS FTP access, flat-fee subscriptions are available f or an account, contact Elwood Baas (EBAAS@WSMR-SIMTEL20.ARMY.MIL) at DSN: for individual access by any federal agency or contractor. For further information on arranging 258-1011 or 505-678-1011. Group discounts are available.

# **M iscellaneous**

SIMTEL20 files are also available from the following mirror sites:

w uarchive.wustl.edu (128.252.135.4) OAK.Oakland.Edu (141.210.10.117) n ic.funet.fi (128.214.6.100) ftp.uu.net (137.39.1.9) ) src.doc.ic.ac.uk (146.169.3.7 a rchie.au (139.130.4.6) ) nic.switch.ch (130.59.1.40

T he files in the SIMTEL20 collections can be indirectly accessed using LISTSERV commands r from BITNET via LISTSERV@NDSUVM1 or LISTSERV@RPIECS. In Europe, simila i ndirect access is available through the EARN TRICKLE servers by sending commands to TRICKLE@<host-name> (example: TRICKLE@TREARN). The following TRICKLE servers a re presently available:

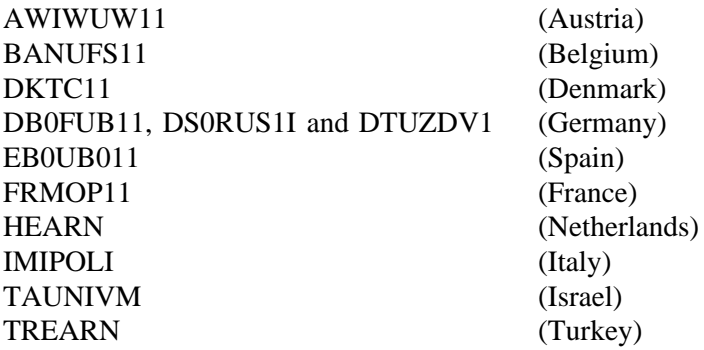

The MS-DOS collection is available on CD-ROM bundled with library card-catalog type a ccess and duplication software from

1 142 N. Main Coyote Data, Ltd. Rochester, MI 48307 ( 313) 651-4071

Several inexpensive CD-ROMs are available from

1 527 Palos Verdes Mall, Suite 260 Walnut Creek CDROM R obert Bruce (rab@sprite.Berkeley.EDU), (510) 947-5996 Walnut Creek, CA 94596

# **References**

S ee the files in the ANONYMOUS login directory on WSMR-SIMTEL20.ARMY.MIL. Be sure to read SIMTEL-ARCHIVES.INFO first.